指数回帰 *y* = *a* ∗ *b x*

#### 青木繁伸

#### 2020 年 3 月 17 日

# 1 **目的**

指数回帰曲線 *y* = *a* ∗ *b <sup>x</sup>* への当てはめを行う。

両辺の対数をると log *y* = log *a* + *x* log *b* のようになるので,従属変数 *y* の対数を取ったもの log *y* を独立変 数 *x* で予測する単回帰式を解けばよい。

## 2 **使用法**

```
import sys
sys.path.append("statlib")
from multi import exp1
```
#### 2.1 **引数**

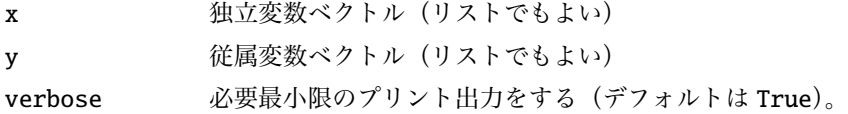

### 2.2 **戻り値の名前**

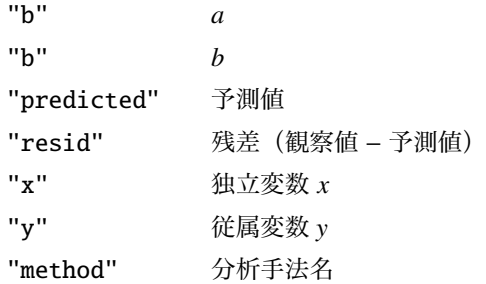

### 3 **使用例**

import sys

```
sys.path.append (" statlib ")
from multi import exp1
import matplotlib .pyplot as plt
def graph(x, y, a, b):
    x0 = np.min(x)x1 = np.max(x)delta = (x1-x0)*0.05x2 = np.arange(x0-delta, x1+delta, (x1-x0+2*delta)/500)y2 = a * b * x2plt.scatter(x, y, c="black", s=9)
    plt.plot(x2, y2, linewidth=0.5, color="red")
    plt.xlabel ("x")
    plt.ylabel ("y")
    plt.show ()
```
3.1 **使用例** 1

```
import numpy as np
x = np.arange(1, 11)y = np.array([3, 4.5, 6.75, 10.125, 15.188, 22.781, 34.172, 51.258,76.887 , 115.330])
ans = exp1(x, y)y = a * b**xa = 2.00001, b = 1.5x y pred. resid.
0 1 3.000 3.000009 -0.000009
1 2 4.500 4.500014 -0.000014
2 3 6.750 6.750021 -0.000021
3 4 10.125 10.125032 -0.000032
4 5 15.188 15.187549 0.000451
5 6 22.781 22.781324 -0.000324
6 7 34.172 34.171987 0.000013
7 8 51.258 51.257982 0.000018
8 9 76.887 76.886975 0.000025
9 10 115.330 115.330465 -0.000465
print(ans)
```
 ${^{\prime}a}$  : 2.0000061235873563, 'b': 1.5000000443425876, 'predicted': array([ 3.00000927, 4.500014 15.18754875, 22.78132379, 34.1719867 , 51.25798156, 76.88697462, 115.33046534]), 'resid': array([-9.27406648e-06, -1.40441279e-05, -2.12657  $4.51254158e-04, -3.23792218e-04, 1.33014899e-05, 1.84369605e-05,$ 2.53825292e-05, -4.65335574e-04]), 'x': array([1, 2, 3, 4, 5, 6, 7, 8, 9, 10]) 51.258, 76.887, 115.33 ]), 'model': 'y = a \* b\*\*x'}

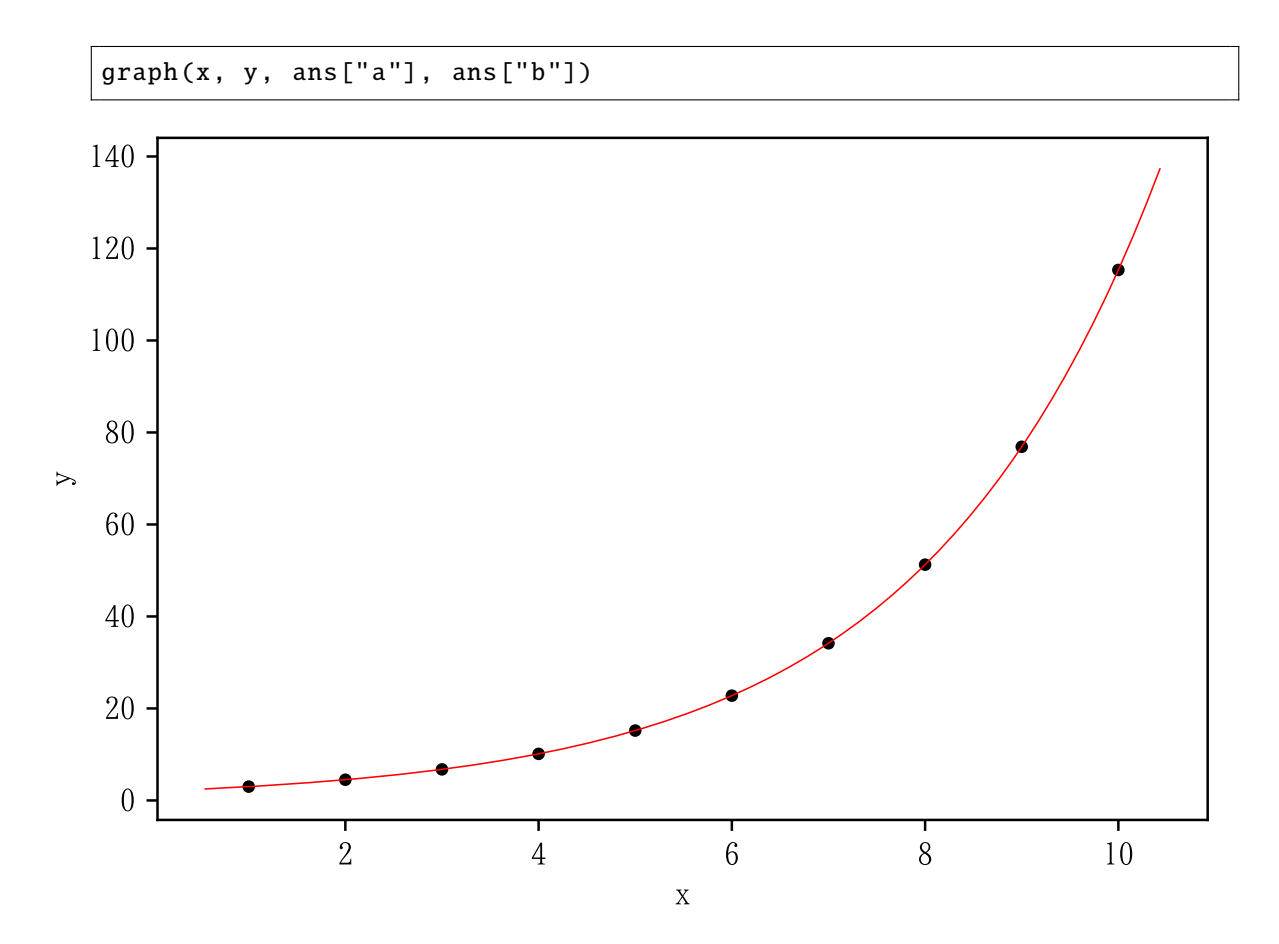

3.2 使用例 2

 $x2 = [0.3, 2.9, 3.6, 6.1, 6.9, 8, 11.3, 12.1, 15.8, 15.4, 18, 19.8,$ 17.7, 8.7, 1.6, 6.3, 11.2, 12.6, 14.6, 18.2]  $y2 = [14.5, 13.2, 16.9, 14, 17.4, 20.9, 19.2, 32.7, 37.6, 55.5, 78.1,$ 66.8, 49, 23.7, 15.2, 13.2, 19.6, 34.6, 44.3, 51.1] ans2 =  $exp1(x2, y2)$  $graph(x2, y2, ans2["a"]$ ,  $ans2["b"]$  $y = a * b * x$  $a = 10.3156$ ,  $b = 1.09518$  $\mathbf x$  ${\bf y}$ pred. resid. 0.3 14.5 10.600803  $\boldsymbol{\mathsf{0}}$ 3.899197 2.9 13.2 13.427556 -0.227556  $\mathbf{1}$  $\overline{2}$ 3.6 16.9 14.309871 2.590129

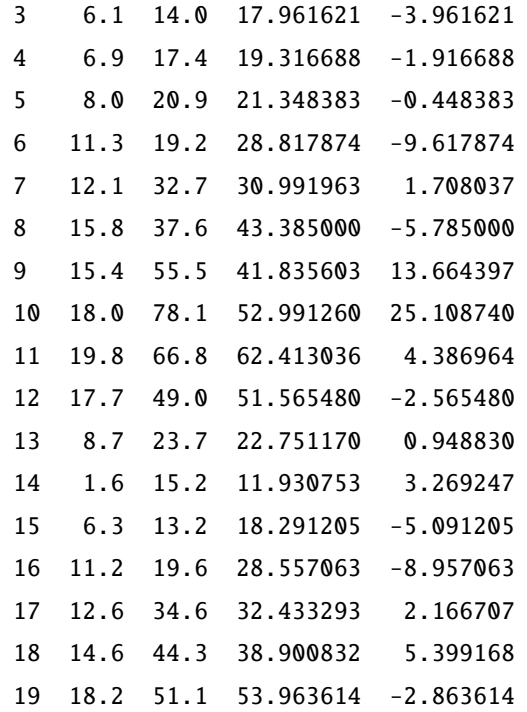

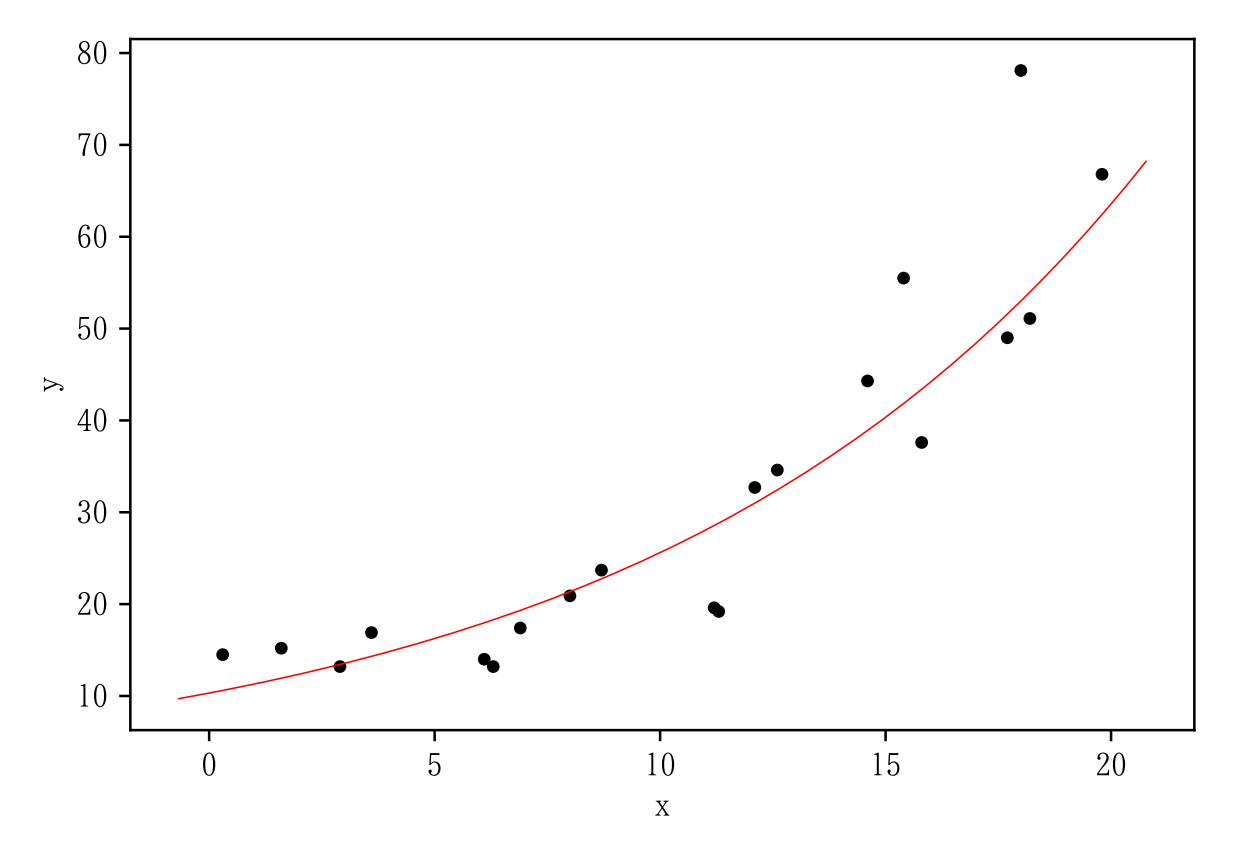

```
非線形回帰の結果は少し異なる。
```

```
from multi import nonlinear_fitting
ans3 = nonlinear_fitting(x2, y2, [1, 1], model="Exponential1")
graph(x2 , y2 , ans3 ["p"][0] , ans3 ["p"][1])
```
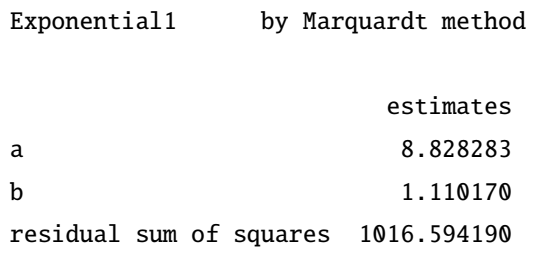

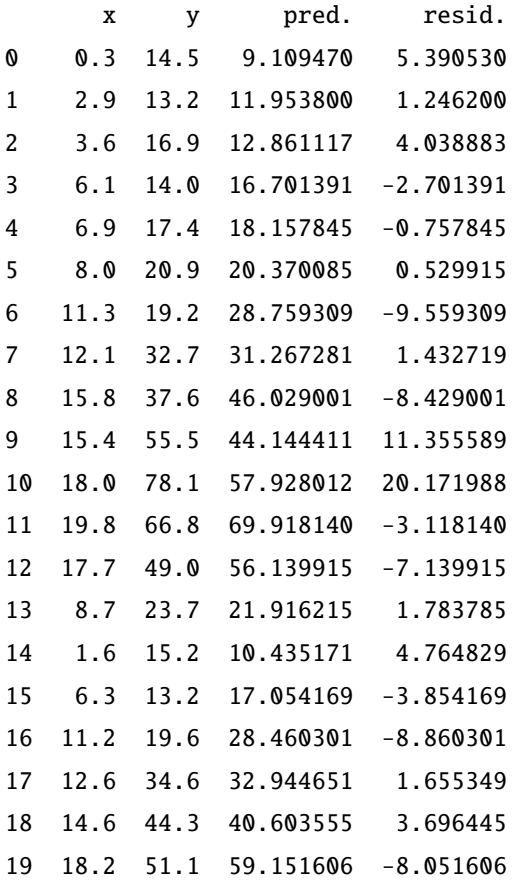

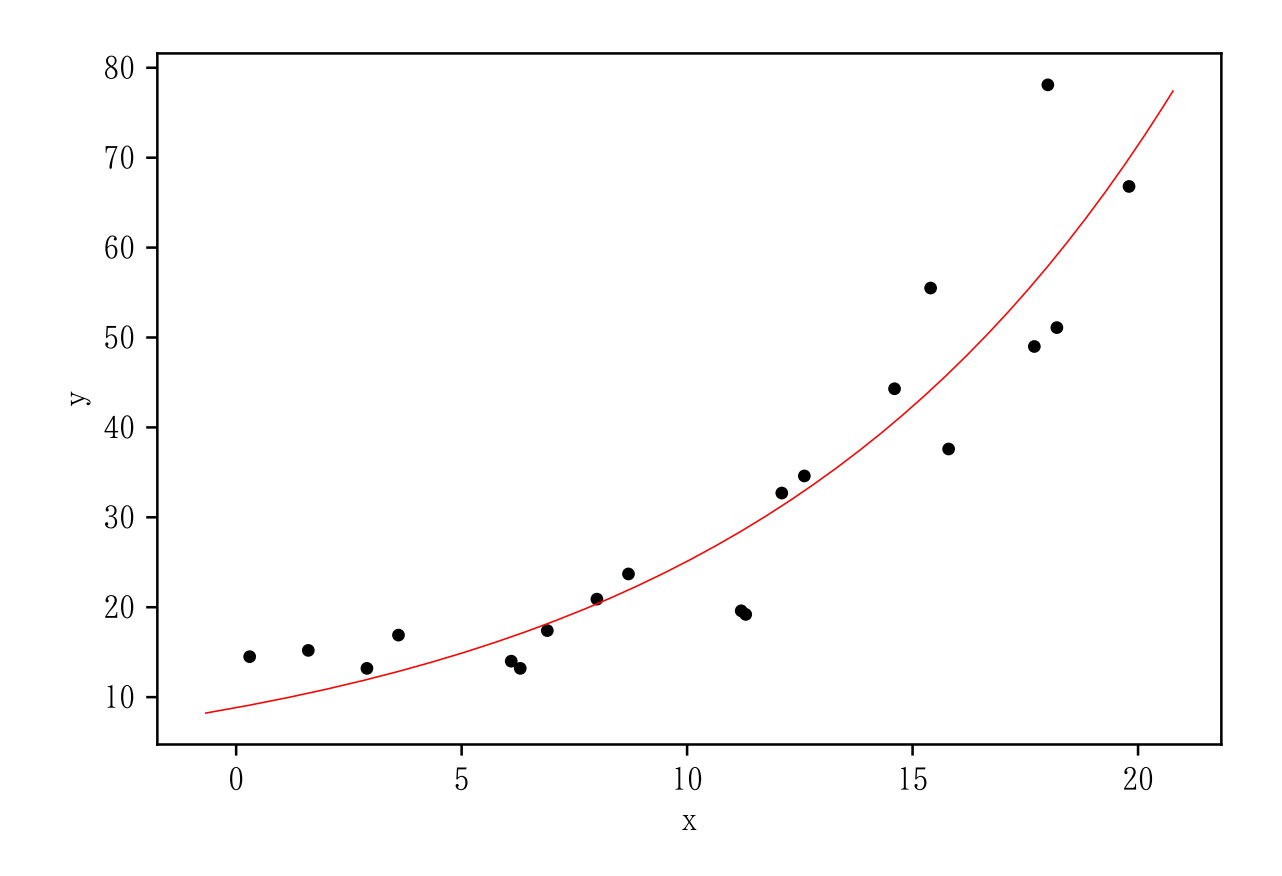